Sunday, October 14, 2018 5:23 PM

## Precalculus

## 1.4B Functions

Obj: To apply function notation; evaluate & find domains of functions, and evaluate difference quotients. Hwk: 1.4B # 43, 49, 53, 57, 59, 61

Do Now: Evaluate the functions with the given values:  $f(x) = x + 7$   $g(x) = x^2 - x + 2$   $k(x) = \frac{3}{4}x - 1$ a) k(8)<br>  $\frac{3}{4}(\frac{2}{8})-1 = \frac{5}{3}$ <br>
(1)<sup>2</sup>-1+2<br>  $= \frac{2}{3}$ <br>
(p-3)<sup>2</sup>-(p-3)+2<br>  $= \frac{2}{3}$ <br>
(p-3)<sup>2</sup>-(p-3)+2<br>  $= \frac{2}{3}$ <br>
(p-3)<sup>2</sup>-(p-3)+2<br>  $= \frac{2}{3}$ <br>  $= \frac{2}{3}$ <br>  $= \frac{2}{3}$ <br>  $= \frac{2}{3}$ <br>  $= \frac{2}{3}$ <br>  $= \frac{2}{3}$ <br>  $= \frac{2}{3}$ =  $p^2$ -6p+9-p+5<br>=  $p^2$ -7p+14 Recap: function notation:  $f(x) = y$ . g(x), h(x), k(x) are all dif. functions "name" •  $x = input$  - the value/expression being evaluated function •  $y = output -$  the result of the function •  $f(2)$  means "find the value of y if  $x = 2$ "

piecewise function: combines more than 1 equation over dif. parts of the domain.

 $3x - 4$  if  $x \leftarrow 4$ Ex: if  $f(x) = \begin{cases} 3.5 & \text{if } -4 \le x \le -2 \\ 1 & \text{if } -4 \le x \le -2 \end{cases}$  $3x + 1$  if  $x > -2$ a)  $f(-3)$ b)  $f(1)$ =  $3(-5)-4$ <br>=  $-75-4$  =  $= 3(1) + 1$  $= 3.5$ 

c)  $f(-5)$ 

If domain isn't stated, it is *IMPLIED* - the set of all real numbers for which the expression is defined. • Polynomial: all real numbers  $(-\infty, \infty)$  or  $\mathbb R$ • Rational: (fraction): denom. # zero • Radical: (EVEN roots): radicand is not NEGATIVE (≥0) • Rational functions with radical denominators: radicand must be POSITIVE  $(0)$ Find the domain of each. Use interval notation when possible. Ex. 1)  $f: \{ (-3,0), (-1, 4), (0, 2), (2, 2), (4, -1) \}$  $D: \{-3, -1, 0, 2, 4\}$ Ex. 2)  $g(x) = \frac{1}{x^2-4}$   $f(x) = x^2 - 4$   $f(x) = \sqrt{3-x}$  $x^2-4=0$ <br>(X+2)(X-2)=0  $x \ne -2$  X  $\ne 2$  $3-XZ$  $-x \ge -3$  $( - 0, -2) \cup (-2, 2) \cup (2, 0)$  $x = 3$   $(-\infty, 3]$ Ex. 4)  $g(x) = \frac{\sqrt{x+5}}{x^2-9}$   $\Leftarrow$  can't =0 Ex. 5) Find all real values of x such that  $f(x) = 0$ :  $f(x) = x^2 - 8x + 15$  \*Another name for  $f(x) = 0$ ?  $Solve:$  $X^2 - 8X + 15 = 0$  $x=5$   $x=3$  $(X-5)(X-3)=0$ Ex. 6) Find the values of x for which  $f(x) = g(x)$ :  $f(x) = x^4 - 2x^2$  **6CF**!  $g(x) = 2x^2$ <br>  $x^4 - 2x^2 = 2x^2$   $x^2 - 4 = 0$ <br>  $x^4 - 2x^2 = 2x^2$   $x^2(x^2 - 4) = 0$ <br>  $x^2(x+2)(x-2) = 0$  $7$   $X=0$   $X=2$   $X=2$ 

## Difference Quotient:  $\frac{f(x+h)-f(x)}{h}$ ,  $h \neq 0$

\*this is used in calculus! It finds the slope of the secant line joining the points  $(x, f(x))$  and  $(x + h, f(x + h))$  on the graph of function f; aka "average rate of change" between the 2 pts

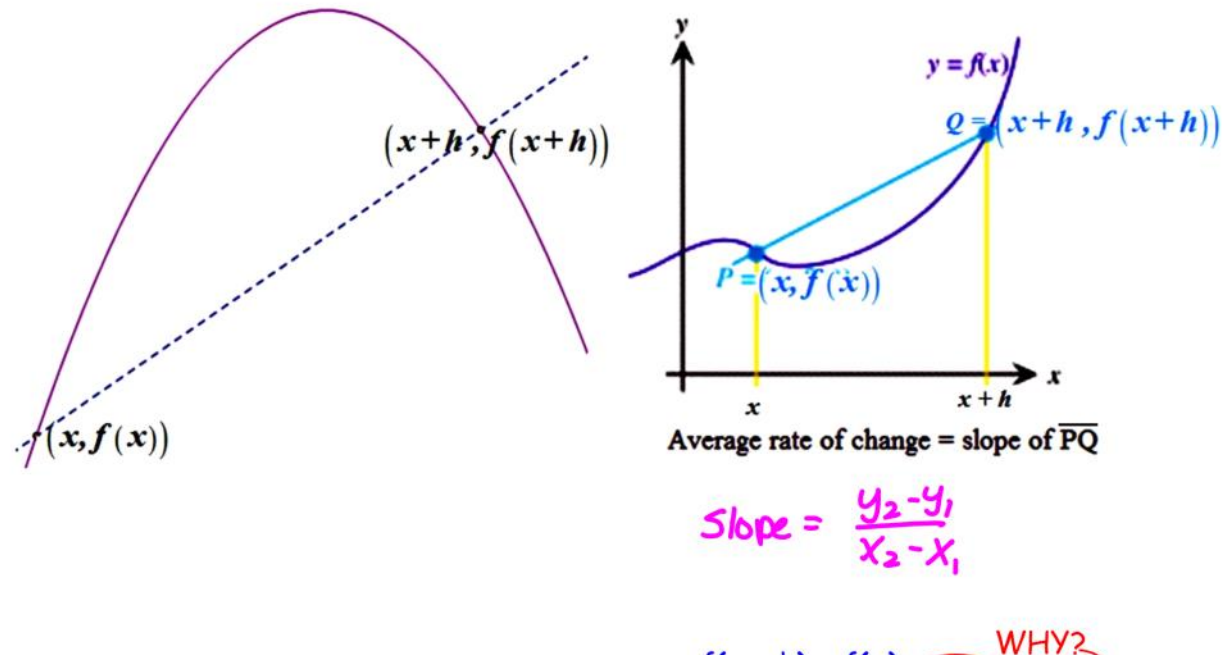

Ex. 7) Find the difference quotient:  $\frac{f(x+h)-f(x)}{h}$   $(h \ne 0)$ 

If 
$$
f(x) = x^2 - 2x + 9
$$
, find  $\frac{f(4+h) - f(4)}{h}$ ,  $h \ne 0$   
\n $f (4+h) = (4+h)^2 - 2(4+h) + 9$   
\n $= (4+h) (4+h) - 8 - 2h + 9$   
\n $= 16 + 8h + h^2 - 2h + 1$   
\n $= h^2 + 6h + 17$   
\nDiff. Quotient:  $\frac{h^2 + 6h + 17 - 17}{h}$  =  $\frac{h^2 + 6h}{h}$  =  $\frac{h(h+6)}{h}$ 

## If time, CHALLENGE: Give the implied domain<br> $h(x) = \sqrt{4-x^2}$   $\Leftarrow$  must be pos

$$
4-x^{2} \ge 0
$$
\n
$$
(2+x)(2-x) = 0
$$
\n
$$
x = -2 \quad x = 2
$$
\n
$$
\xrightarrow{-3, -2, 0, 0, 0, 0, 0, 0} \begin{array}{c}\n1 & 0 \\
2 & 3 \\
-4 & -10\n\end{array}
$$
\n
$$
x = -2 \quad x = 2
$$
\n
$$
\xrightarrow{-3, -2, 0, 0, 0, 0} \begin{array}{c}\n2 & 3 \\
4 & -10 & 2 \\
7 & 7\n\end{array}
$$
\n
$$
x = 2
$$
\n
$$
x = 20
$$
\n
$$
x = 20
$$